Sa se realizeze o aplicatie cu microcontroler, pe placa de evaluare STK 500, cu urmatoarele specificatii:

- operatia de baza: la apasarea butonului SW<sub>k</sub> se va aprinde LED-ul LED<sub>3-k</sub>, k = 0,1,2,3
- operatia de baza este conditionata de introducerea unei parole de activare: 2481
- initial sistemul este neactivat
- dupa activare, incheierea operatiei de baza se va face prin apasarea butonului SW4 , apoi sistemul poate fi blocat cu parola de blocare: 8421
- parolele sint introduse cu ajutorul butoanelor  $SW_3 SW_0$  (cifra in parola= $2^{k}$   $\rightarrow$  $SW_k$  – apasat)
- introducerea parolelor va fi facuta astfel: se apasa butonul  $SW_7$ , se introduce parola si se apasa butonul  $SW_6$
- introducerea unei parole gresite va fi resetata prin apasarea butonului  $SW<sub>5</sub>$
- se va afisa pe  $LED_7$  starea de blocare a sistemului (LED aprins) si pe  $LED_6$ aparitia unei erori (parola gresita – LED aprins)
- operatia de baza se va implementa cu ajutorul unui CLC
- introducerea parolelor se va implementa cu ajutorul unui CLS
- intreaga aplicatie va fi descrisa printr-un process secvential

## **Solutia propusa:**

Intrari (SW7-0)

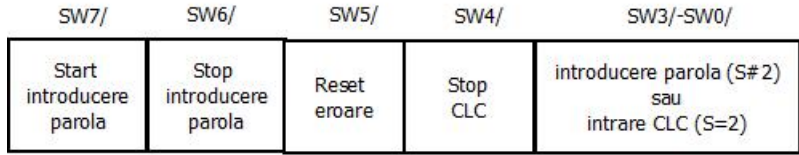

## Iesiri (LED7-0)

Afisari daca procesul secvential este in starea S#2

| LED <sub>7</sub> | LED <sub>6</sub> | $LED5-3$                                     | $LED2-0$  |
|------------------|------------------|----------------------------------------------|-----------|
| flag             | eroare           | stare PS                                     | stare CLS |
|                  |                  | Afisari daca procesul secvential este in S=2 |           |
|                  |                  |                                              |           |

| $\Box$ | $\mathbf{L}$ | <b>LLUJ</b> T                 | LL DJ U |
|--------|--------------|-------------------------------|---------|
| flag   |              | eroare Neutilizate iesire CLC |         |

Figura 1. Alocarea resurselor I/O

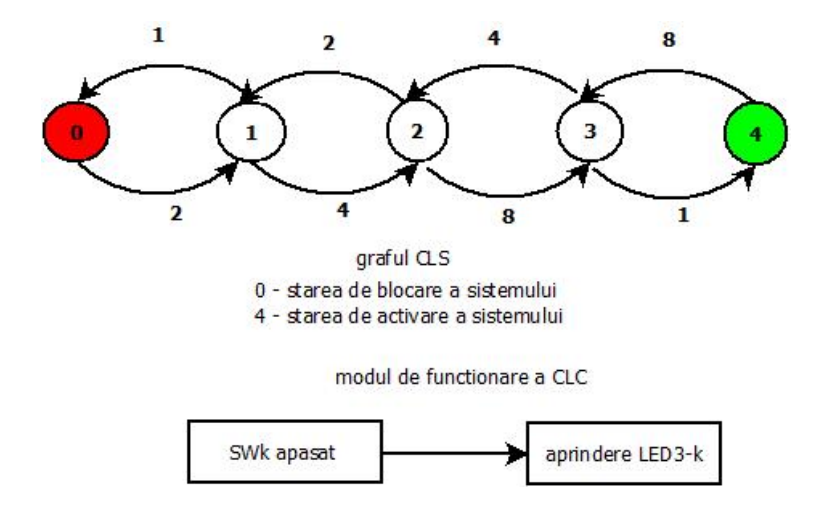

Figura. 2 Descrierea functionarii CLS si CLC

| <b>CIX</b> | SW | <b>SW</b> | SW |  | LED   LED   LED   LED   LED   LED   LED   LED |  |  |  |
|------------|----|-----------|----|--|-----------------------------------------------|--|--|--|
|            |    |           |    |  |                                               |  |  |  |
|            |    |           |    |  |                                               |  |  |  |
|            |    |           |    |  |                                               |  |  |  |
|            |    |           |    |  |                                               |  |  |  |
|            |    |           |    |  |                                               |  |  |  |
|            |    |           |    |  |                                               |  |  |  |

Figura 3. Tabela de adevar a CLC

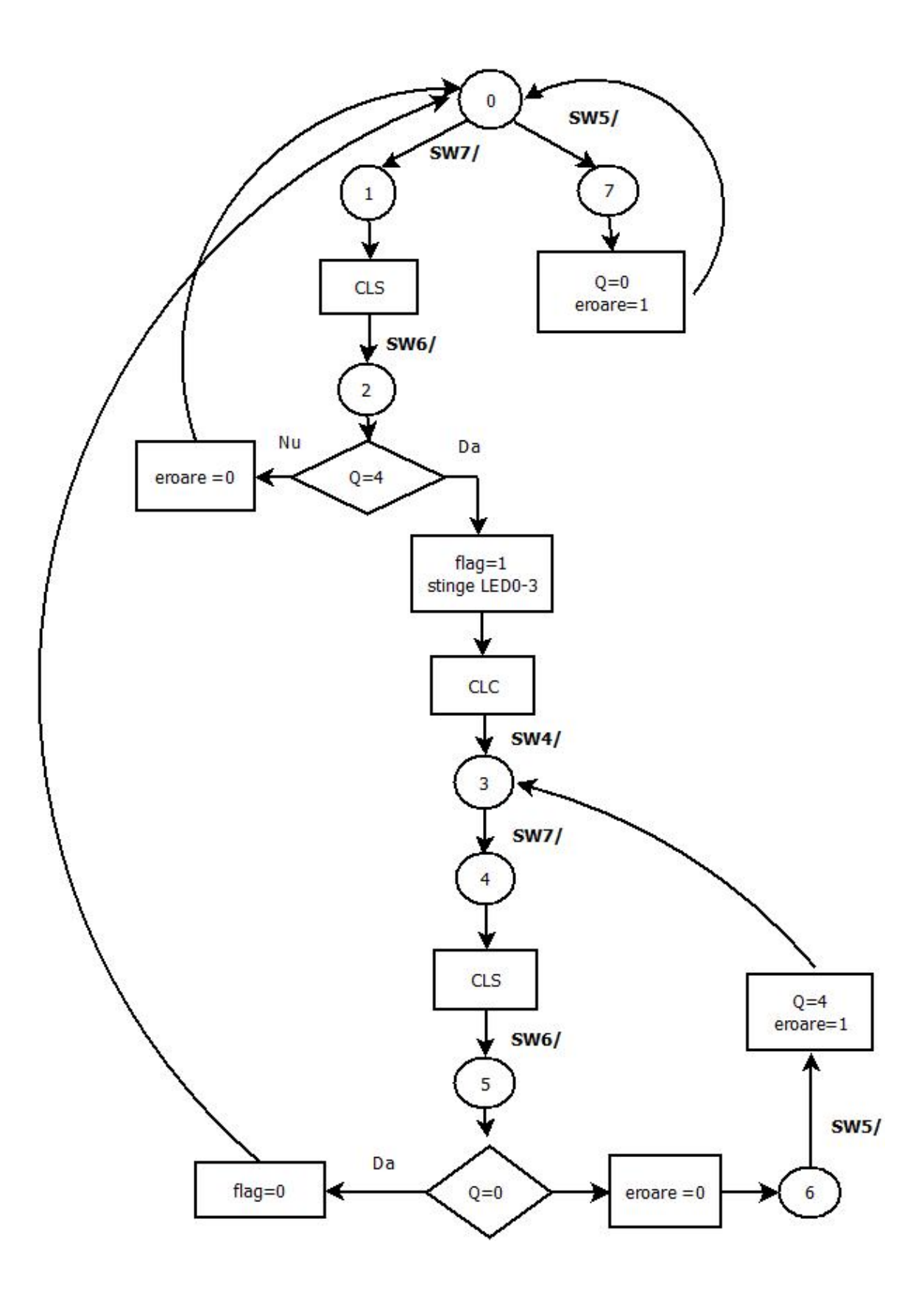

Figura 4. Graful hybrid de tranzitii al PS

## **Programul in limbaj C**

```
// Variabilele globale
char S; // starea PS
char Q; // starea CLS
char flag; // flag = 0 - sistem inactiv, flag=1 - sistem activ
char eroare; // eroare = 0 – eroare introducere parola
char in; // intrarea SW7-SW0
char out; // iesirea CLC
// tabela de adevar a CLC
char TAB[16]=0xFF,0xFF,0xFF,0xFF,
0xFF,0xFF,0xFF,0xFE,
0xFF,0xFF,0xFF,0xFD,
0xFF,0xFB,0xF7,0xFF
};
char *TAB1[5]; //tabela de adrese
// tabelele de semnale relevante
char A0[]={2,1,16,0};
char A1[]=\{4, 2, 1, 0, 16, 1\};
char A2[] = {8, 3, 2, 1, 16, 2};
char A3[] = {1,4,4,2,16,3};
char A4[]={8,3,16,4};
// initializari variabile
flag=0;
eroare=1;
PORTB=(flaq \ll 7) | (eroare \ll 6) | 0x3F;
TAB1[0]=A0;
TAB1[1]=A1;
TABLE2 = A2;TAB1[3]=A3;TAB1[4]=A4;
S=0:
Q=0;out=0xFF;
// functia CLC
void clc(void)
{
```

```
char tmp;
tmp=in & 0x0F;
out=TAB[tmp];
}
// functia CLS
void cls(void)
{
char i;
char *adr;
char ready;
adr=TAB1[Q];
i=0;ready=0;
while (!ready)
{
if (\sim in == * (adr+i)) \{Q = * (adr+i+1); ready=1; }
else if (* (adr+i)=16) ready=1;
     else i=i+2;
}
}
// Rutina de servire a intreruperii
interrupt [TIM0_OVF] void timer0_ovf_isr(void)
{
// Reinitialize Timer 0 value
TCNT0=0x4E;
// Place your code here
in =PIND;
switch (S)
{
case 0:
if (in==0x7F) { S=1; } // SW7if (in==0xDF) { S=7; } // SW5break;
case 1:
cls();
if (in==0xBF) { S=2; } // SW6break;
case 2:
if (Q==4) {
flag=1;
PORTB=PORTB | 0x0F;
clc();
if (in==0xEF) {S=3;} //SW4
```

```
}
else
{
eroare=0;
S=0;}
break;
case 3:
if (in==0x7F) { S=4; } //SW7break;
case 4:
cls();
if (in==0xBF) {S=5;} //SW6
break;
case 5:
if (Q==0) {
flag=0;
S=0;}
else
{
eroare=0;
S=6;}
break;
case 6:
if (in==0xDF) {Q=4; eroare=1; S=3;} //SW5
break;
case 7:
Q=0;eroare=1;
S=0;break;
}
if (S!=2) PORTB = (((((flag << 7) | (eroare << 6) ) | 0x3F ) &
out) \& ( \sim \mathbb{Q}) \& ( \sim (S \ll 3)) );
else PORTB = (((([flag \le 7) | (eroare \le 6) ) | 0x3F) & out));}
```